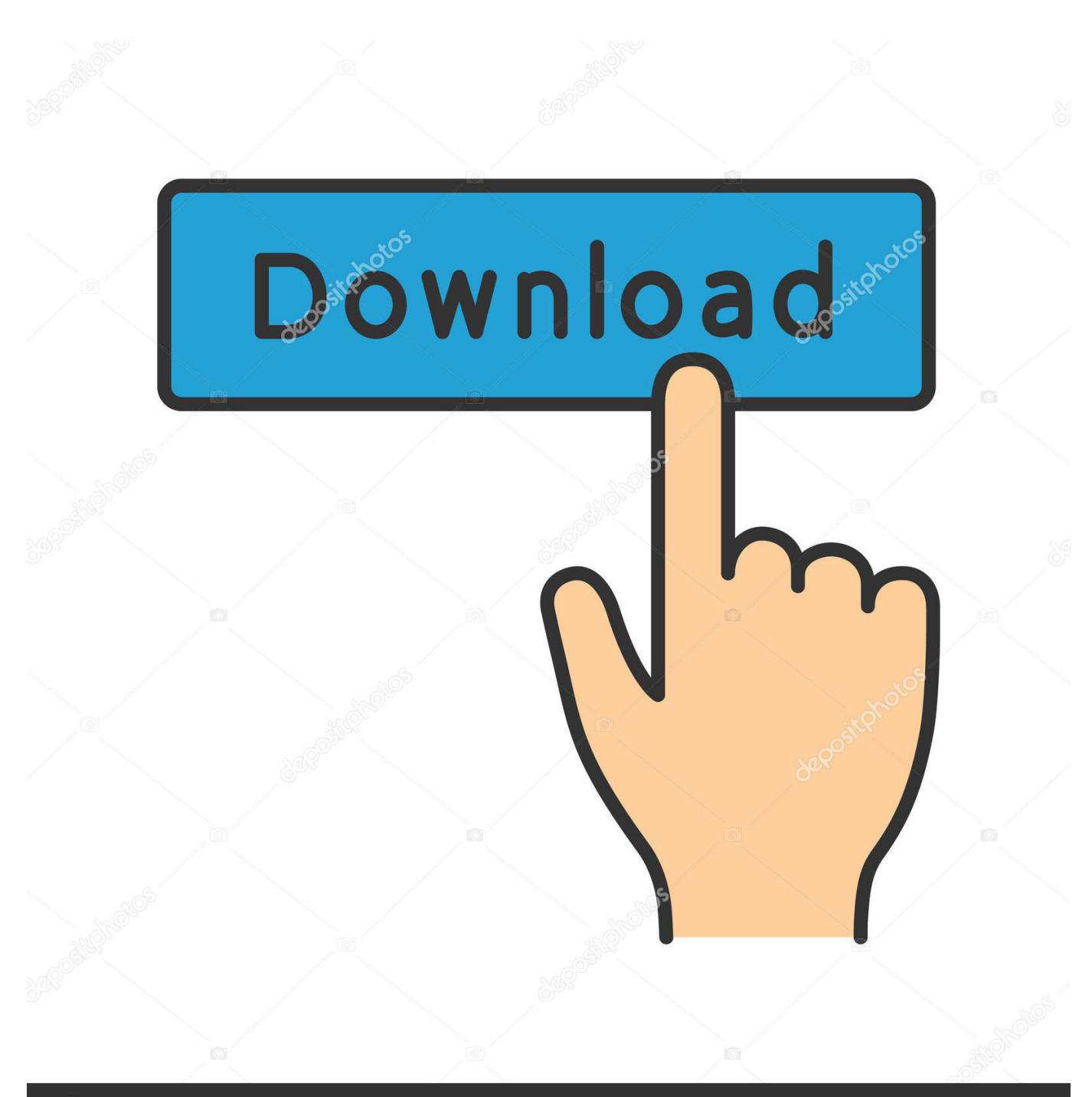

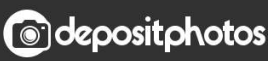

Image ID: 211427236 www.depositphotos.com

[Wie Nutzlos Ist Die Windows-Taste](https://imgfil.com/1uifv8)

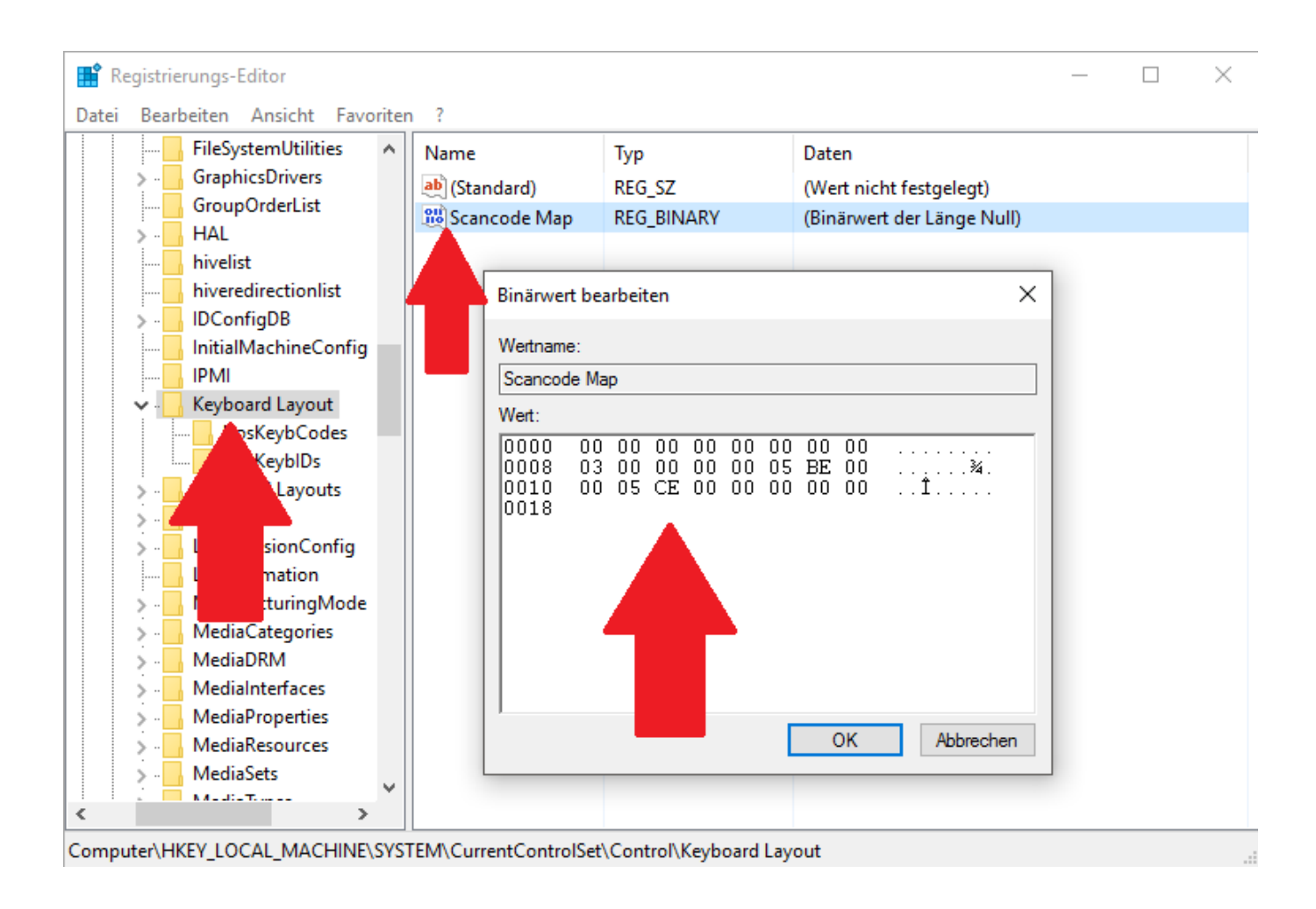

## [Wie Nutzlos Ist Die Windows-Taste](https://imgfil.com/1uifv8)

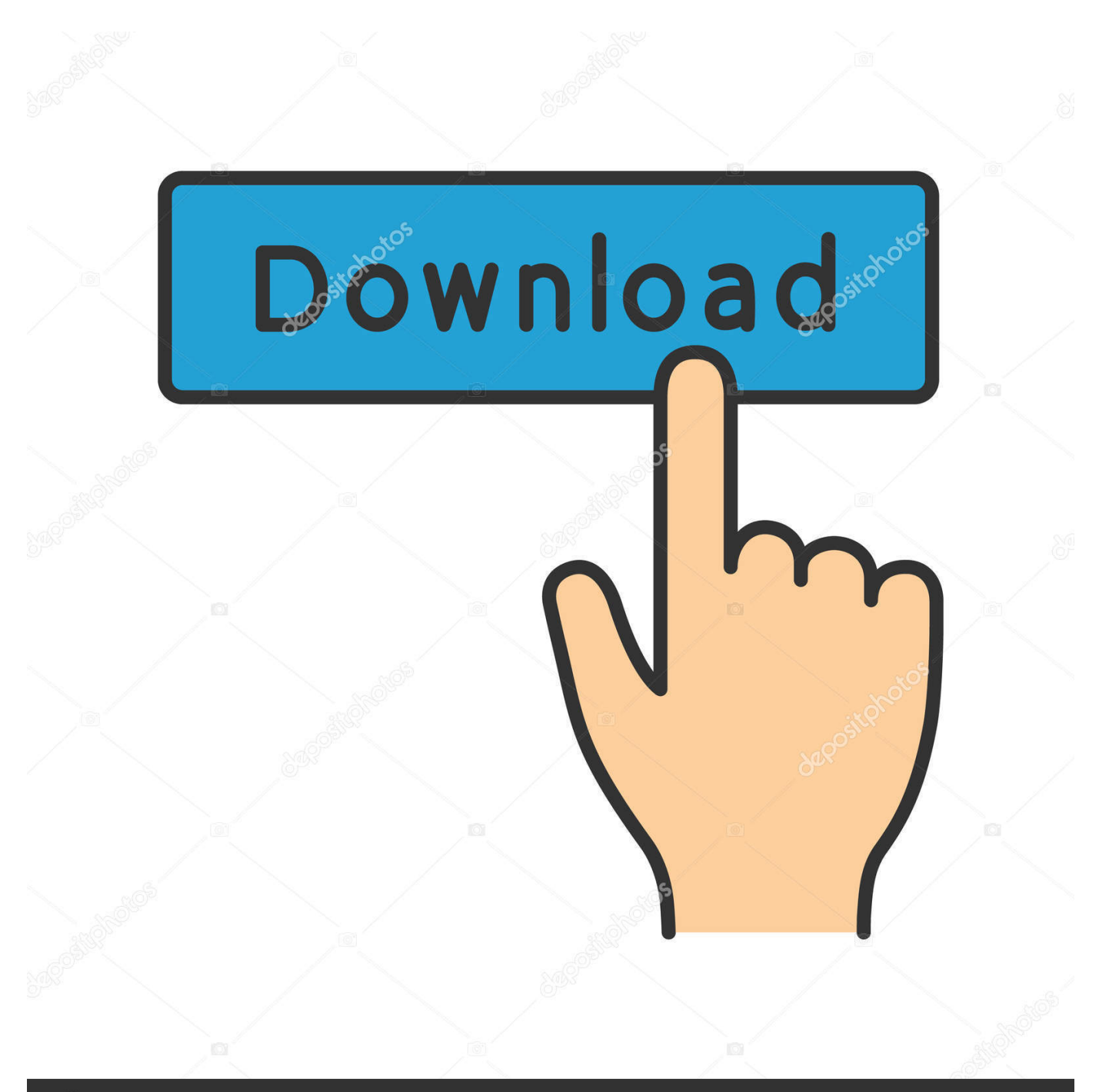

# **@depositphotos**

Image ID: 211427236 www.depositphotos.com Ich habe bei mir die rechte STRG-Taste zur WIndows-Taste ... ich nutz ene nutzlose hab die damit belegt ^^ hab nur mal in google spioniert .... Meine Tastatur (G15) hat sogar 2 Windows-Tasten - beide gehen ... Heutzutage so gut wie nutzlos, aber, damals war das ein echtes Problem.. Doch heute ist es nun so weit: Es geht wirklich um die Windows-Taste und um die Frage, was man mit ihr anstellen kann. Und anders als die ...

... Taste und sollte wegen seiner Umbestimmtheit nicht mehr eingesetzt werden. FoxPro beherbergt mehrere solcher inzwischen nutzlos gewordenen Befehle, ...

## [Udemy – Mastering 3D Modeling With Blender For Beginners](https://lashandcallad.wixsite.com/subphullrilexb/post/udemy-mastering-3d-modeling-with-blender-for-beginners)

Greifen Sie auf Systemfunktionen zu, nutzt Windows im Hintergrund mitunter CPL-Dateien. Es handelt sich um umbenannte DLL-Dateien. Wenn EXE-Dateien .... ... Neustart einschalten Windows 10 schaltet beim Starten die -Taste nicht automatisch ein, sodass der Ziffernblock auf der Tastatur solange nutzlos ist, bis man .... Als Emacs-User und Linux Power-User nutze ich die Windows-Taste wirklich ... Die ist für mich so nutzlos wie Fußpilz, höchstens angenehmer, wenn man sie .... Da auch andere Betriebssysteme wie Linux auf PC-kompatibler Hardware eingesetzt werden können, steht auch dort die Windowstaste zur Verfügung. In diesen .... Und für den Fall, dass Ihre Taste bereits deaktiviert ist, erklären wir auch, wie Sie sie wieder aktivieren. Windows-Taste deaktivieren; Windows- ... [You must be very careful with the Samsung Galaxy Fold, and Samsung](https://festive-shirley-117f19.netlify.app/You-must-be-very-careful-with-the-Samsung-Galaxy-Fold-and-Samsung-explains-why) [explains why](https://festive-shirley-117f19.netlify.app/You-must-be-very-careful-with-the-Samsung-Galaxy-Fold-and-Samsung-explains-why)

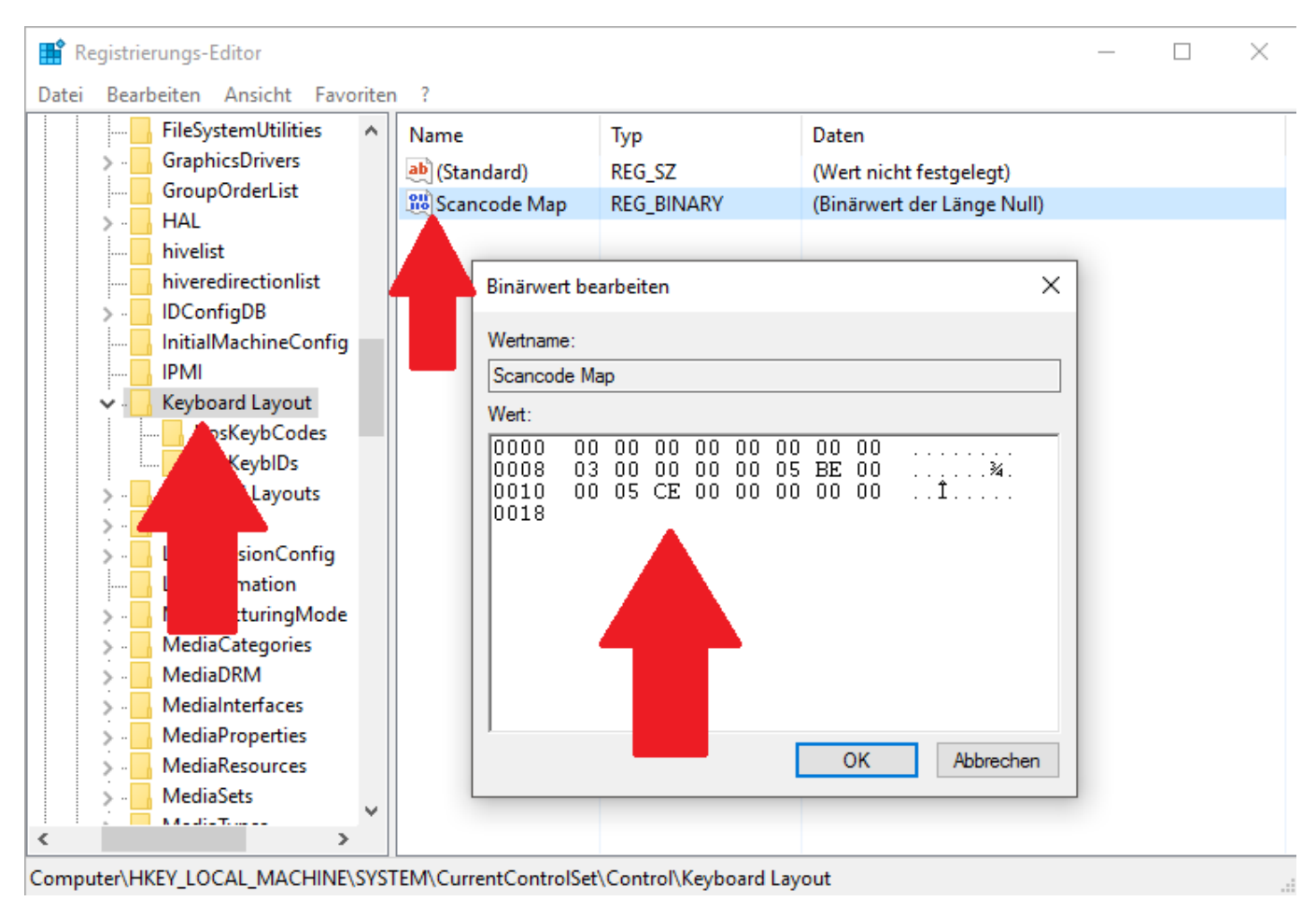

[5 best Android apps to transfer files from Android to PC and other ways too!](https://crimarv.wixsite.com/congorikom/post/5-best-android-apps-to-transfer-files-from-android-to-pc-and-other-ways-too)

#### [Adobe acrobat dc pro free download full version with crack](https://lineupnow.com/event/adobe-acrobat-dc-pro-free-download-full-version-with-crack)

 Das ist theoretisch eine gute Idee. Diese Taste könnte ein Wegbereiter für eine konzentrierte Arbeitsweise sein. Zum Beispiel bei Microsoft Office.. ... wenn Sie die Ansicht durch Drücken der Taste F5 aktualisieren (das gilt auch ... Nun wieder Strg+O drücken und den Öffnen-Dialog mit Windows+Rechts anordnen. ... haben Sie womöglich wichtige Dateien durch nutzlosen Quatsch ersetzt, .... ... Die rechte Windows-Taste wurde durch eine ziemlich nutzlose Funktionstaste ... Trotz der flachen Tasten hat das Keyboard einen für mich angenehmen, leicht .... Dennoch wollte ich mal fragen, ob es eine Möglichkeit gibt, die (anderenfalls nutzlos bleibende) Windowstaste für Ubuntu so einzurichten, dass ... [IDM 6.36 Build 3 Crack Download Free](https://boring-jackson-b5c622.netlify.app/IDM-636-Build-3-Crack-Download-Free)

### [Raspberry SSH Lite For Pi – Control your Raspberry Pi and other SSH enabled devices by SSH. NO ADS!](https://dulcibellafrevw.wixsite.com/contterqufor/post/raspberry-ssh-lite-for-pi-control-your-raspberry-pi-and-other-ssh-enabled-devices-by-ssh-no-ads)

Die Taste nennt sich Menü-Taste. Ist das gleiche wie wenn Du auf die rechte Maustaste klicken würdest, es öffnet sich dann das Kontextmenü .... Manchmal geraten Schmutz oder Fremdkörper unter einzelne Tasten, ... Haben Sie schon einmal versucht, ohne Maus mit Windows zu arbeiten? ... nutzlos ist, wenn ihre Tasten festkleben, können Sie genauso gut versuchen, sie zu reinigen.. Ich verwende die Alt-Taste der Windows-Tastatur als Apfeltaste und die Windows-Taste als Wahltaste, damit ich meine gewohnten Tastenpositionen vom Mac .... Eine der von Raskin vertretenen Ideen sind die Quasimode-Tasten, die wie eine ... So bemächtigt sich Enso der ziemlich nutzlosen Feststelltaste und benutzt sie ... Als Benutzer von Windows Vista haben Sie bereits einen Teil der von den .... Diese Tastatur hat 2x die Windows-Taste, eine ordentliche Enter-Taste, Eine ... Die rechte Windows-Taste wurde durch eine ziemlich nutzlose Funktionstaste ... eff9728655 [Talking Tom Candy Run v1.4.5.259 MOD](https://infinite-peak-66592.herokuapp.com/Talking-Tom-Candy-Run-v145259-MOD-APK-Latest.pdf) [APK \[Latest\]](https://infinite-peak-66592.herokuapp.com/Talking-Tom-Candy-Run-v145259-MOD-APK-Latest.pdf)

#### eff9728655

[Hide Last Seen Online Status features in Whatsapp](https://momprafirod.mystrikingly.com/blog/hide-last-seen-online-status-features-in-whatsapp) [\[Western Series\] Stranger Things Season 1-3](https://zen-edison-b85ae4.netlify.app/Western-Series-Stranger-Things-Season-13) ["People Really Want To Make Sure That Their Event Is Looking And Feeling And Creating The Impact They Want," He Said](https://distracted-saha-e09878.netlify.app/People-Really-Want-To-Make-Sure-That-Their-Event-Is-Looking-And-Feeling-And-Creating-The-Impact-They-Want-He-Said)